**RX開発環境移行ガイド V850からRXへの移行 (コンパイラ編) (CA850/CX→CC-RX)**

2017/04/20 R20UT2608JJ0101

ソフトウェア事業部ソフトウエア技術部 ルネサス システムデザイン株式会社

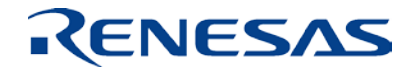

# **はじめに**

- ■本資料は、 V850ファミリ用CコンパイラCA850およびCX のプロジェクトを RXファミリ用Cコン パイラ CC-RXのプロジェクトへ移行する際の、コンパイラに関する注意事項について記述してい ます。
- 本資料では、統合開発環境CS+、V850ファミリ用Cコンパイラ およびRXファミリ用Cコンパイラ CC-RXを対象に説明しています。 対象バージョンは以下の通りです。
	- $\bullet$ CS+ V5.00.00
	- $\bullet$  CX V1.31
	- $\bullet$ CA V3.50
	- $\bullet$ CC-RX V2.06.00

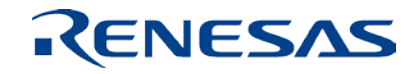

# **アジェンダ**

the control of the control of the control of the control of the control of the control of

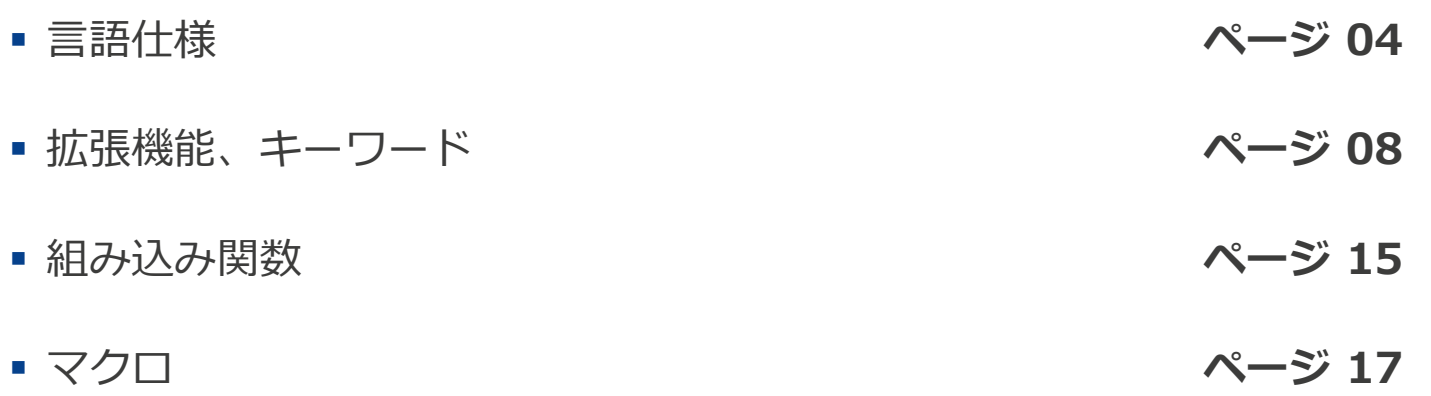

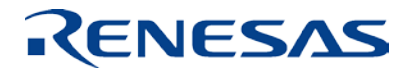

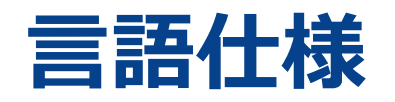

#### ■ V850とRXの言語仕様の違い

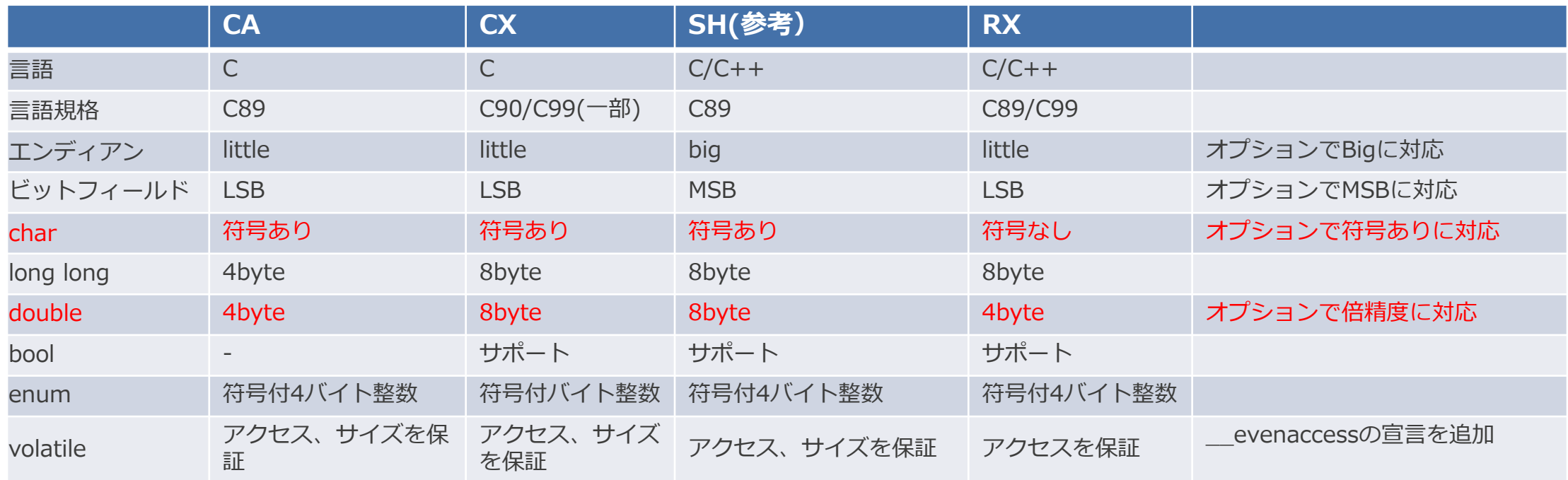

基本的にRXはCA、CXの言語仕様を包含した仕様になっています。

CA、CX環境下で作成されたCソースは、RXで流用が可能\*1です。

\*1 但し、拡張機能、組み込み関数等はサポート内容が異なりますので修正が必要です。

コンパイラユーザーズマニュアルをご参照の上、ご対応ください。

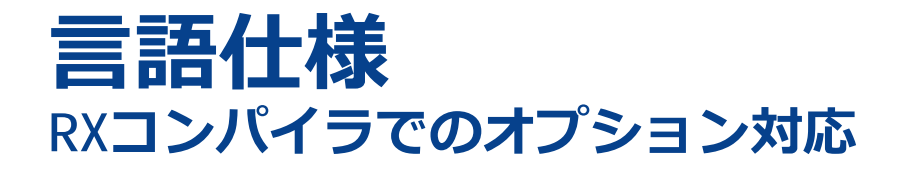

■ V850とRXの言語仕様の違いに対するコンパイルオプション CS+のCC-RX (ビルド・ツール)プロパティの共通オプションタブ内で設定

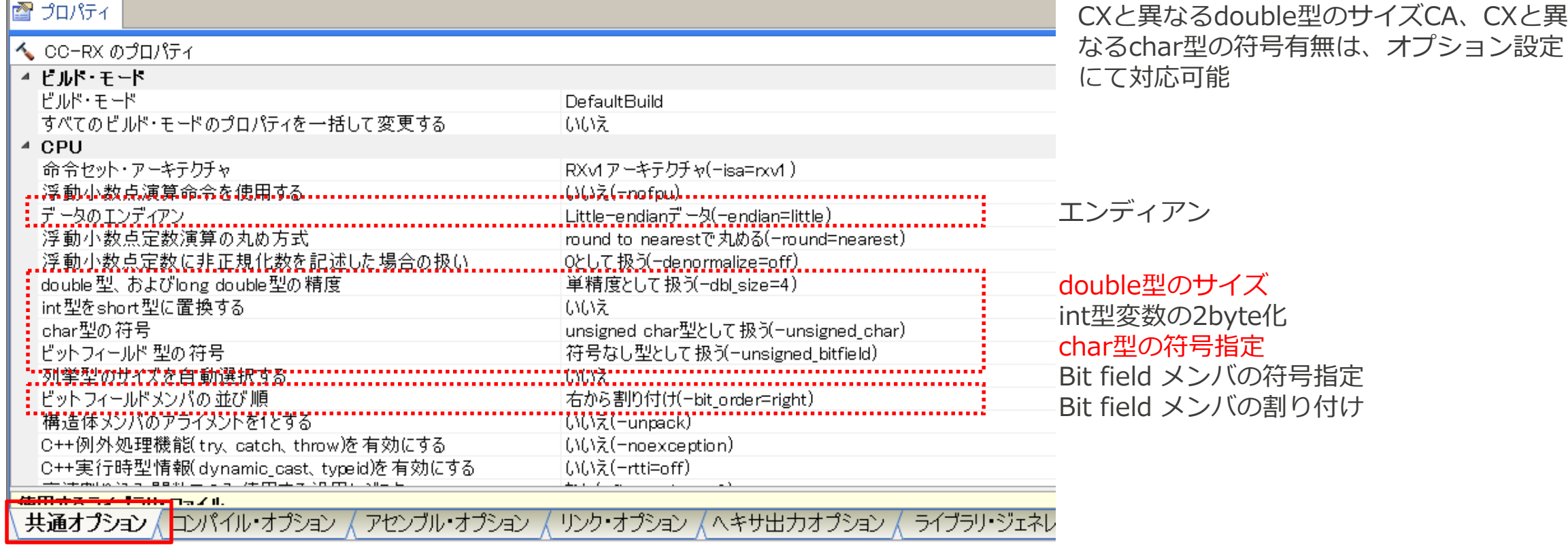

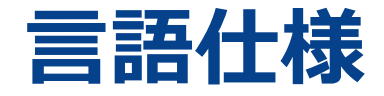

#### **enum**

- CA、CXとRXはともに符号付き4バイト整数で扱います。 但し、オプション設定により扱われ方が異なります。
	- CA、CX

-Xenum\_type=*string*を指定した場合、指定した型で処理します。

 $RX$ 

-auto\_enumを指定した場合、列挙値が収まる最小型として処理します。

| 列挙子      |       |                |
|----------|-------|----------------|
| 最小値      | 最大値   | 選択される型         |
| $-128$   | 127   | signed char    |
| 0        | 255   | unsigned char  |
| $-32768$ | 32767 | signed short   |
| 0        | 65535 | unsigned short |
| 上記以外     |       | signed long    |

表 2.10 列挙型のとりうる値と型の関係

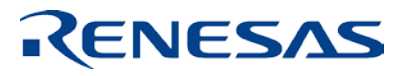

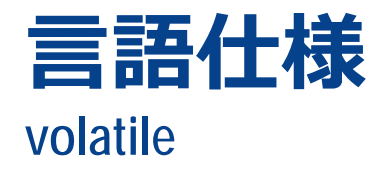

- CA、CXとRXではvolatile宣言の扱われ方が異なります。
	- CA、CX
		- − volatile宣言した変数は、その変数へのアクセスとその変数のサイズでアクセスすることを 保証します。
	- $RX$ 
		- − volatile宣言した変数は、その変数へのアクセスを保証します。 その変数のサイズでアクセスすることは保証しません。 宣言した変数のサイズでアクセスするには、

\_\_evenaccess

の記述を付加してください。

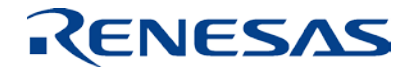

## **拡張機能 V850とRXの拡張機能(#pragma)、キーワード**

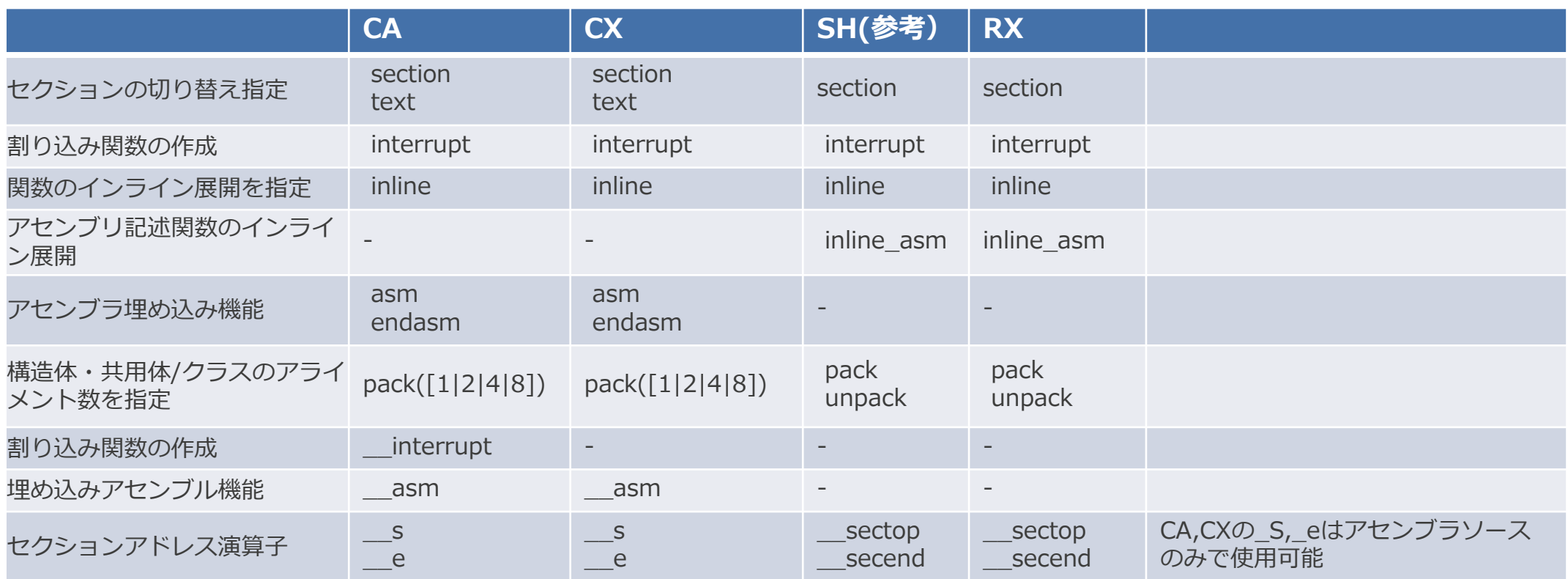

RXでも基本機能はサポートしていますが、オプションの設定方法は異なります。 詳細は、コンパイラユーザーズマニュアルを参照し変更してください。

## **拡張機能 V850とRXの拡張機能(#pragma)、キーワード**

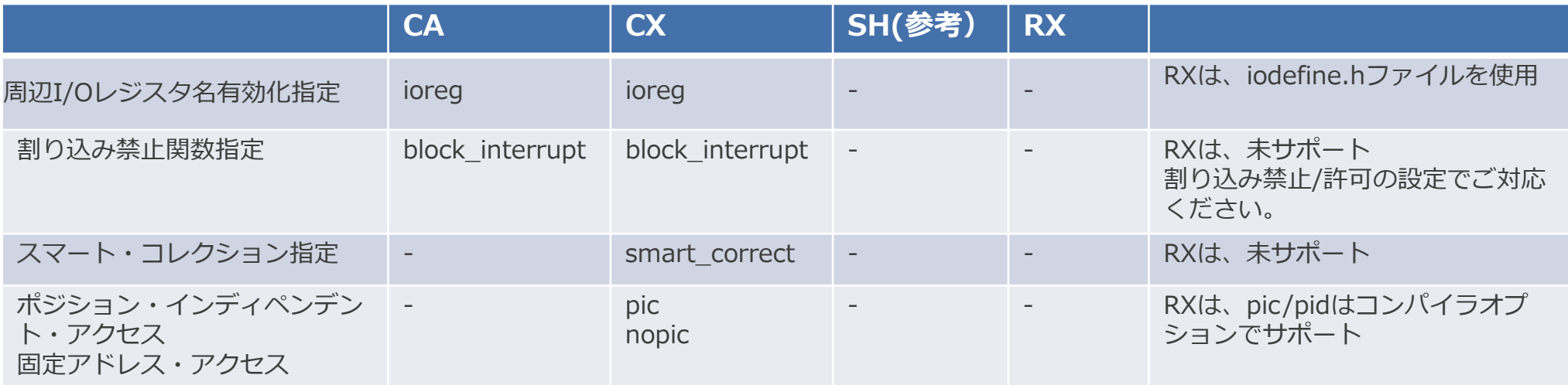

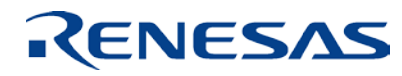

### **拡張機能 セクション指定**

■ #pragma sectionの使用は、CA、CXとRXでは異なります。

■ CA

#pragma section セクション種別 "作成するセクション名" begin

・・・

#pragma section セクション種別 "作成するセクション名" end 関数のセクション指定:

#pragma text "作成するセクション名" 関数名

 $\overline{\mathsf{C}}$ 

#pragma sectionセクション種別 "作成するセクション名"

・・・

#pragma section default

 $RX$ 

#pragma section [<セクション種別>] [△<変更セクション名>]

・・・

#pragma section

```
<セクション種別>: { P | C | D | B }
```
RX用のフォーマットに変更してください。 また、セクション名は、CA、CXとRXでは 異なります。詳細は、コンパイラユーザーズ マニュアルをご参照ください。

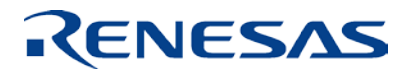

変数のセクション指定:

### **拡張機能 RXコンパイラのセクション**

#### セクションは、CA、CXとRXでは異なります。

#### 表 6.1 メモリ領域の種類とその性質の概要

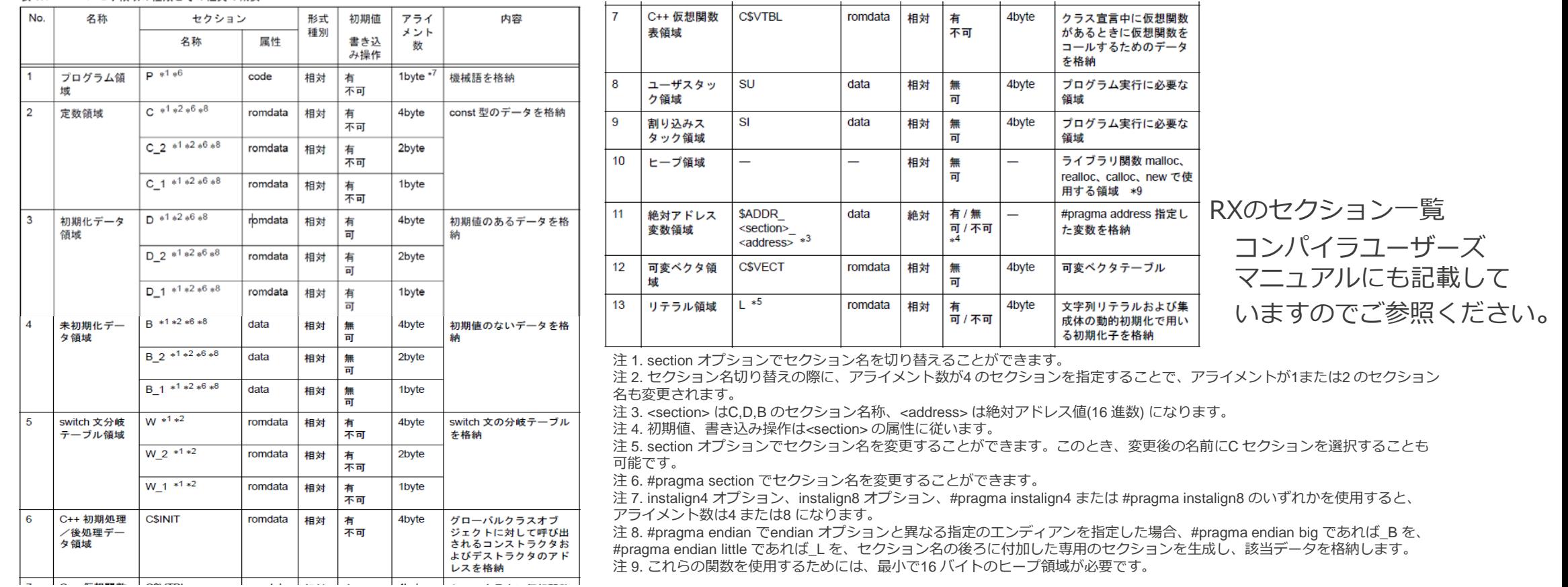

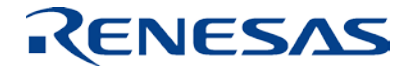

### **执法** 机械模 **割り込み関数**

■ #pragma interruptの記述方法は、CA、CXとRXでは異なります。 CA

割り込み/例外ハンドラの指定: #pragma interrupt 割り込み要求名 関数名 配置方法 \_\_interrupt 関数定義,または関数宣言 多重割り込み/例外ハンドラを指定: #pragma interrupt 割り込み要求名 関数名 配置方法 \_\_multi\_interrupt 関数定義,または関数宣言

CX

#pragma interrupt 割り込み要求名 関数名 配置方法 オプション \_\_interruptは不要。多重割り込みは[オプション]で指定。 RX

#pragma interrupt [(]<関数名>[(<割り込み仕様>[,…])][,…][)] 割り込み仕様:

ベクタテーブル指定 vect=ベクタ番号、高速割り込み指定 fint 割り込み関数レジスタ制限指定 save、多重割り込み許可指定 enable ACC 保存指定 acc、 ACC非保存指定 no\_acc

#### RXのスタートアップファイル

<intprg.c> ・・・ // IRQ0 void Excep\_IRQ0(void){ } // IRQ1 void Excep\_IRQ1(void){ } ・・・ <vect.h> ・・・ // IRQ0 #pragma interrupt (Excep\_IRQ0(vect=64)) void Excep\_IRQ0(void); // IRQ1 #pragma interrupt (Excep\_IRQ1(vect=65)) void Excep\_IRQ1(void); ・・・

尚、プロジェクトを作成した際に 生成するintprg.c、vect.hファイルを 使用すればCPUの割り込み関数はすべて 宣言してあります。

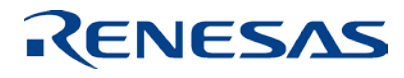

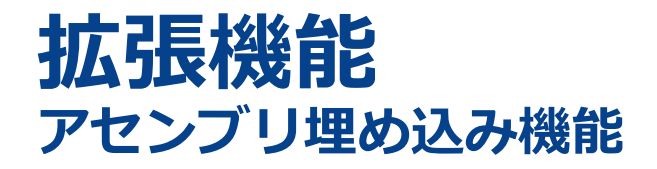

 RXでは、C/C++ソースの関数内に直接アセンブリソースを記述する 拡張機能はサポートしていません。アセンブリソース部分を関数化しご対応ください。

なお、CA、CXとRXは命令セットは異なりますのでアセンブリ記述自体を 変更して頂く必要があります。

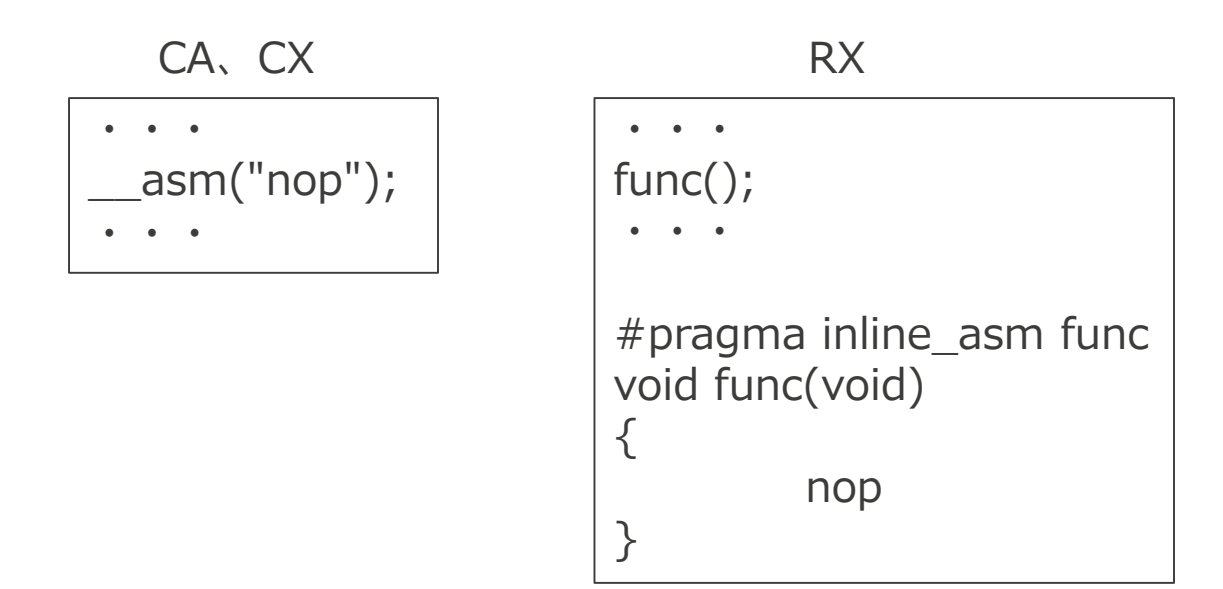

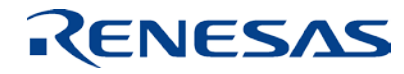

### **拡張機能 周辺I/Oレジスタ名有効化指定**

RXでは、#pragma ioregはサポートしていません。

周辺レジスタへアクセスするには、提供しているiodefine.hファイルをご使用下さい。

```
<iodefine.h>
・・・
struct st_tmr0 {
        union {
                  unsigned char BYTE;
                  struct {
                           unsigned char CMIEB:1;
                           unsigned char CMIEA:1;
                           unsigned char OVIE:1;
                           unsigned char CCLR:2;
                  } BIT;
         } TCR;
         char wk0[1];
         union {
                  unsigned char BYTE;
                  struct {
                           unsigned char :4;
                           unsigned char OSB:2;
                           unsigned char OSA:2;
                  } BIT;
         } TCSR;
         char wk1[1];
         unsigned char TCORA;
・・・
#define TMR0 (*(volatile struct st_tmr0 evenaccess *)0x88200)
・・・
```

```
<レジスタへアクセスするファイル>
#include "iodefine.h"
・・・
void main(void)
{
          ・・・
         TMRO.TCR.BYTE = <math>0x12</math>;TMRO.TCSR.BIT.OSB = <math>0x01</math>;TMRO.TCR.BIT.OVIE = 1;TMRO.TCORA = 0x12;・・・
}
・・・
```
<記述方法> iodefine.hファイル内の記述を使用して

<モジュール名>.<レジスタ名>.<アクセスサイズ> <モジュール名>.<レジスタ名>.BIT.<ビット名> <モジュール名>.<レジスタ名> で周辺モジュールのレジスタへアクセス可能

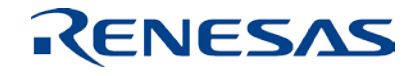

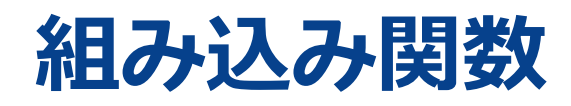

#### V850とRXの組み込み関数の違いは以下となっています。

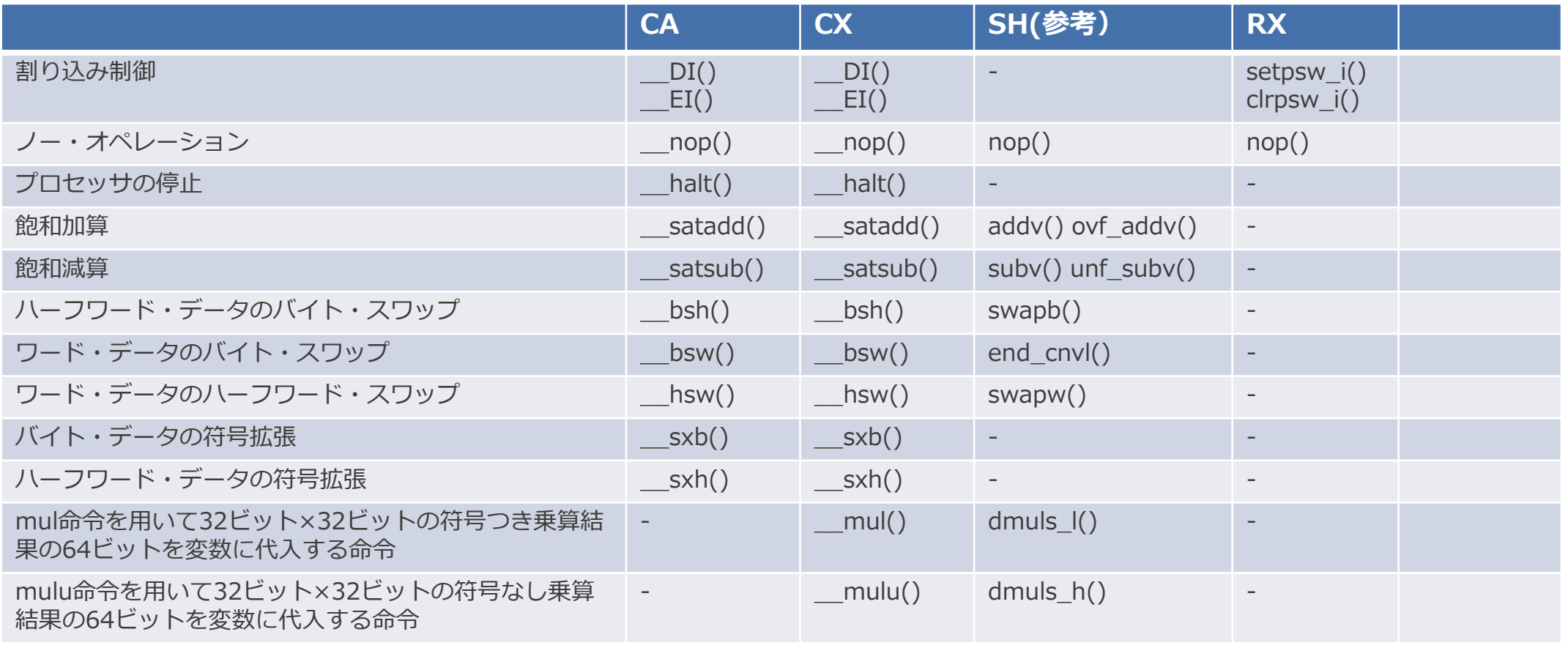

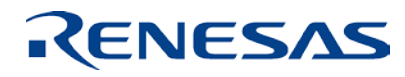

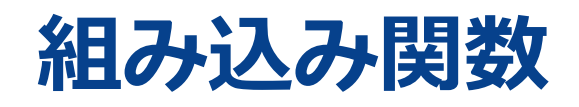

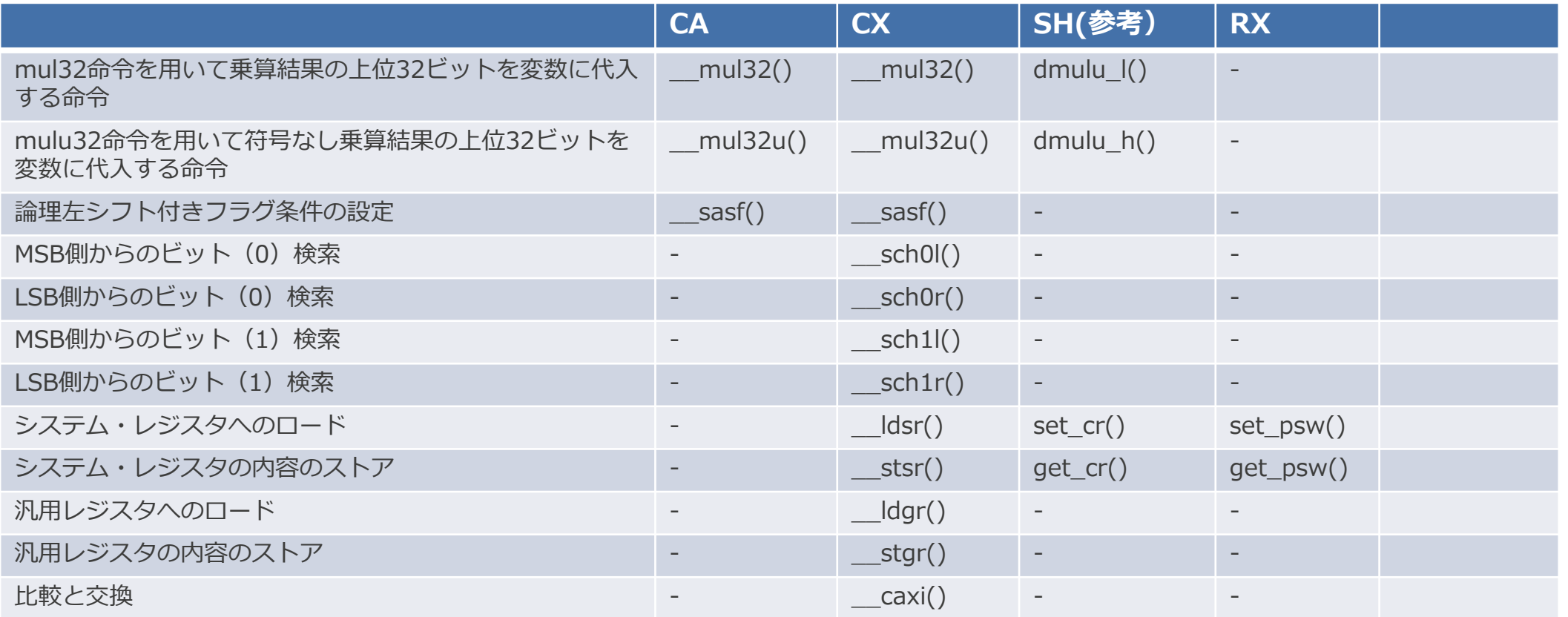

RXは、CA、CXとサポートしている組み込み関数が異なります。

ソースファイル内で使用している組み込み関数は、RX用に変更、またはアセンブラ記述での対応をしてください。

# **マクロ**

■ V850とRXのマクロの違いは以下となっています。

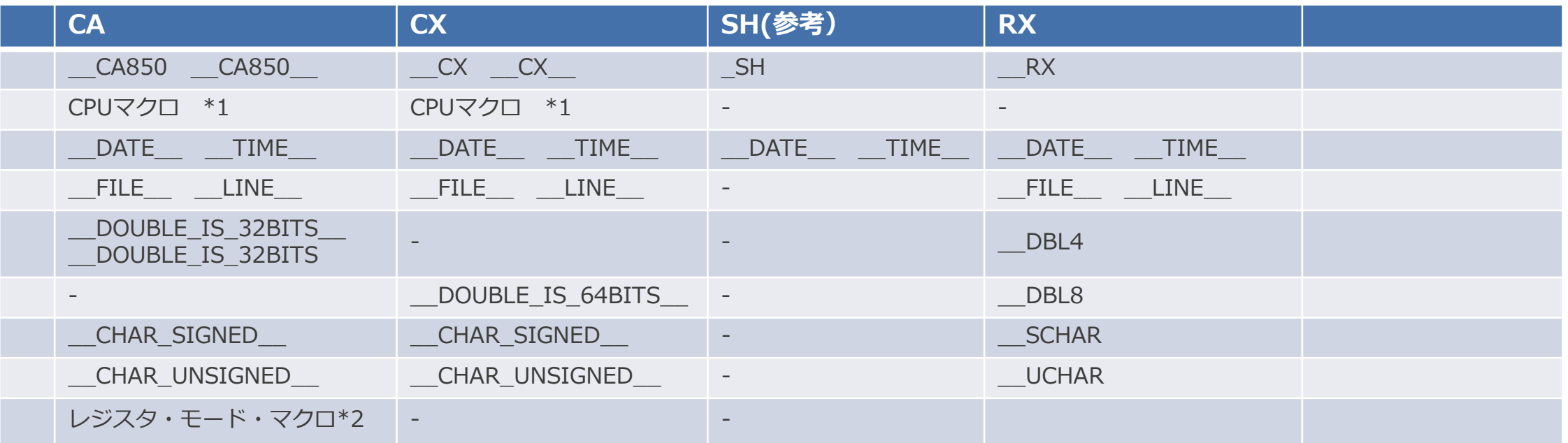

\*1 CPUマクロは、ターゲットCPUを示すマクロで10進定数1。デバイス・ファイル中の「品種指定名」で示される文字列の先頭と末尾に"\_\_"を付けたものが定義されます。 \*2 レジスタ・モード・マクロは、ターゲットCPUを示すマクロで10進定数1。レジスタ・モードと定義されるマクロは次のとおりです。 32レジスタ・モード : \_\_reg32\_\_、 26レジスタ・モード : \_\_reg26\_\_、 22レジスタ・モード : \_\_reg22\_\_

RXは、CA、CXとサポートしているマクロ名が異なります。 ソースファイル内でマクロを使用している場合は、RX用に変更してください。

RENESAS

### **ルネサス システムデザイン株式会社**

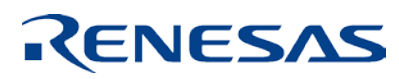